https://www.100test.com/kao\_ti2020/271/2021\_2022\_SuSELinux\_E 6\_c103\_271758.htm Apache SuSE Apache

 $\overline{\phantom{a}}$ 

http.conf<sup>2</sup>/home Apache 1. /etc/sysconfig/apache2 ] #vi /etc/sysconfig/apache2 APACHE\_MODULES vhost\_alias apach2 apache2 vhost ]#SuSEconfig module apache22 /etc/apache2/vhosts.d/ vhost.conf l #vi /etc/apache2/vhosts.d/vhost.conf UseCanonicalName Off ErrorLog /var/log/apache2/error\_log CustomLog /var/log/apache2/access\_log common VirtualDocumentRoot /home/vhost/%0/public\_html VirtualScriptAlias /home/vhost/%0/public\_html/cgi-bin AddHandler cgi-script .cgi Options ExecCGI SetHandler cgi-script

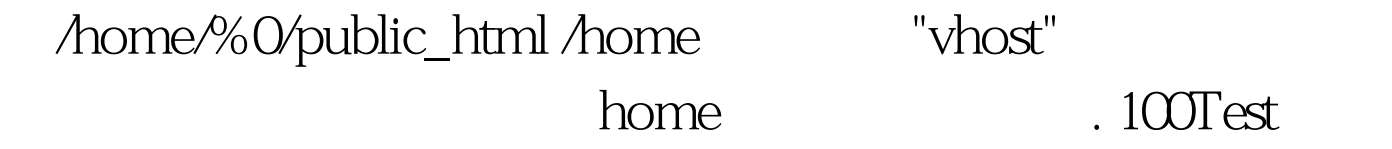

www.100test.com